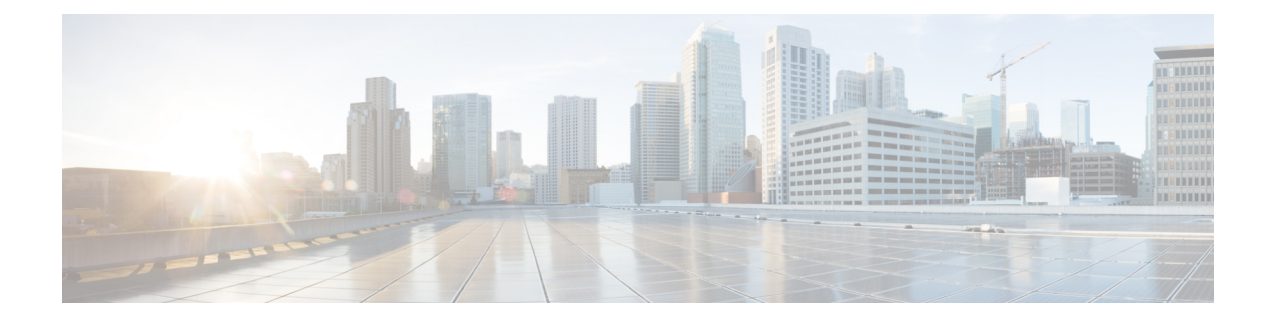

## **Managing VM Annotations**

This chapter contains the following sections:

- About VM [Annotations,](#page-0-0) on page 1
- Defining VM [Annotations,](#page-0-1) on page 1

## <span id="page-0-0"></span>**About VM Annotations**

Annotations are a part of the VM summary that is used to describe a virrtual machine. An annotation consists of notes and Custom attributes. Custom attributes can be of the following two types:

- Virtual machine -- This is a custom attribute that can be applied to all the VMs in the inventory.
- Global -- This is a custom attribute that can be applied to all VMs and hosts in the inventory.

Cisco UCS Director allows you to customize the annotations of a virtual machine during VM provisioning.

## <span id="page-0-1"></span>**Defining VM Annotations**

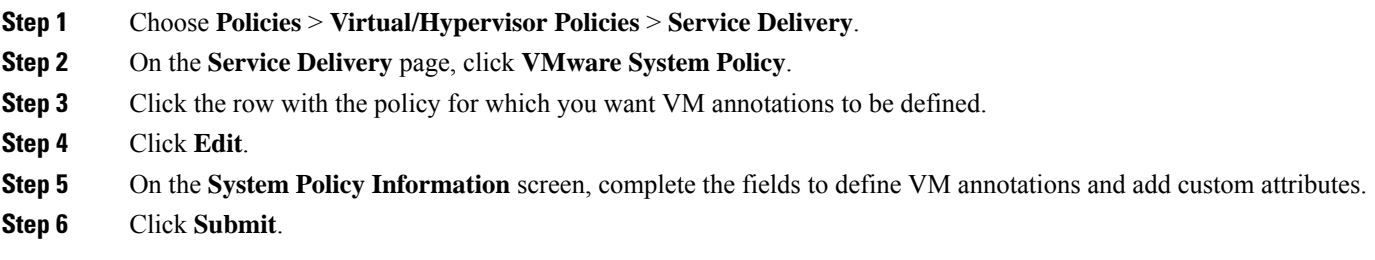

Once you define annotations using this procedure, the values are saved in the VMware System Policy.

 $\mathbf I$